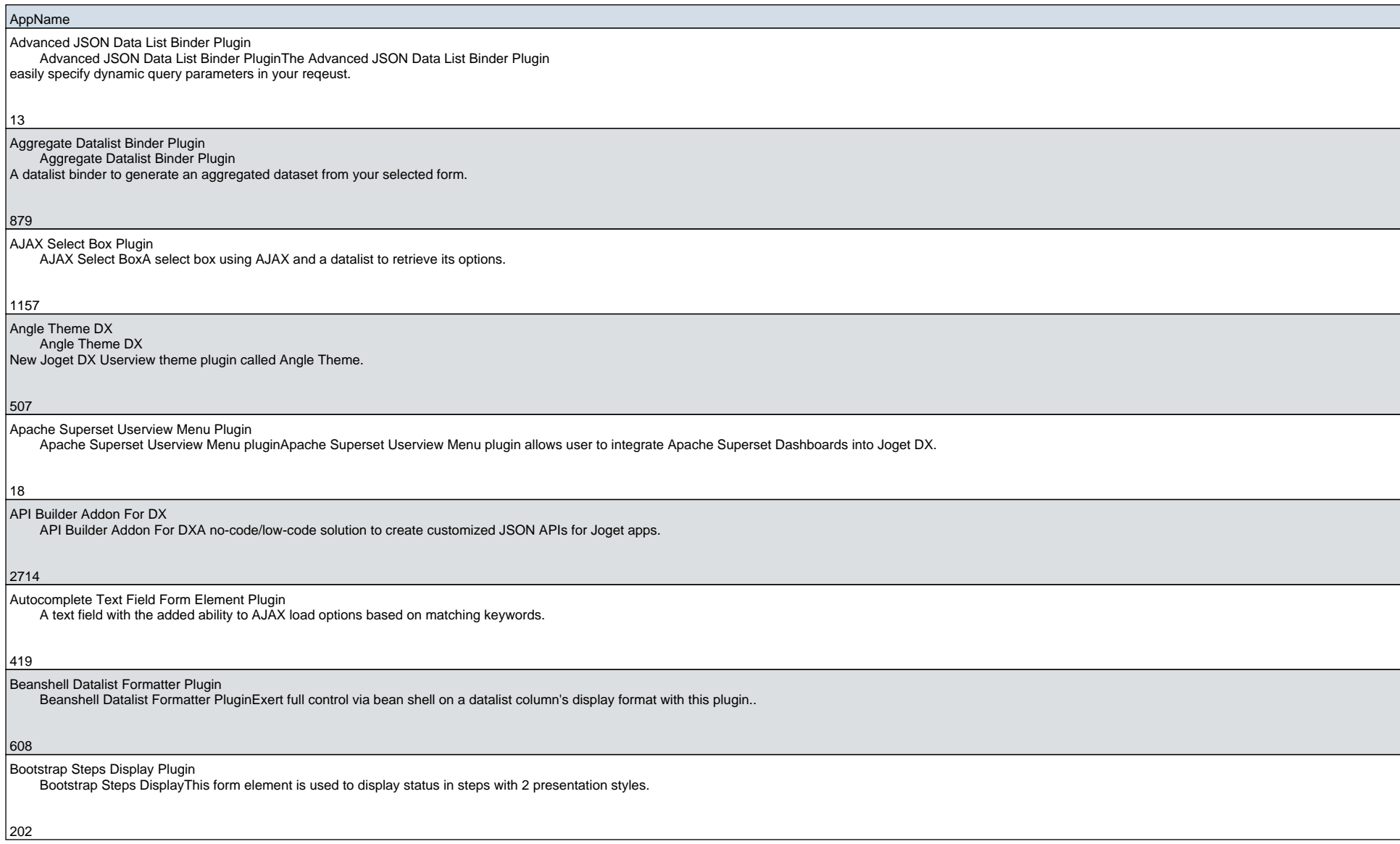

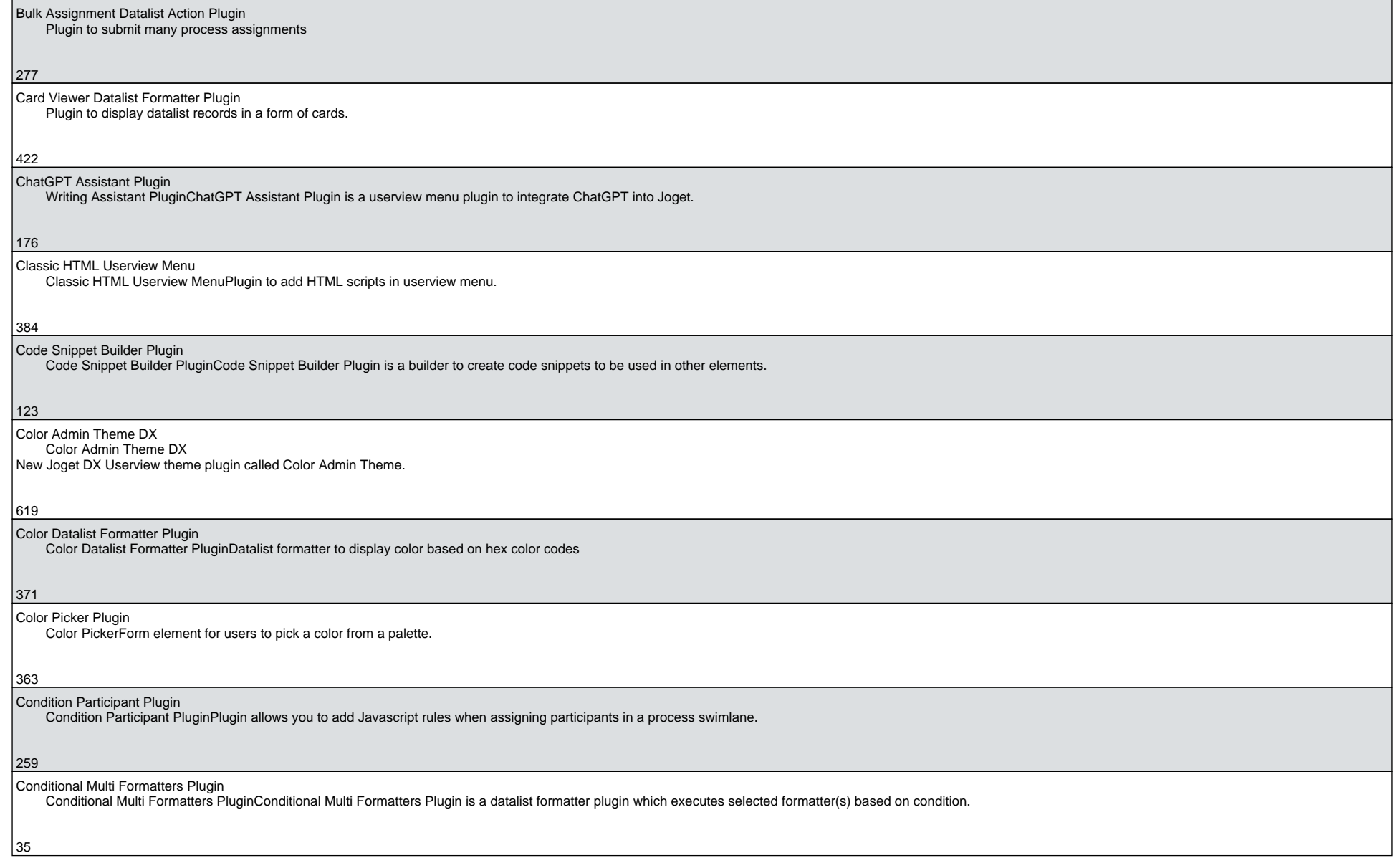

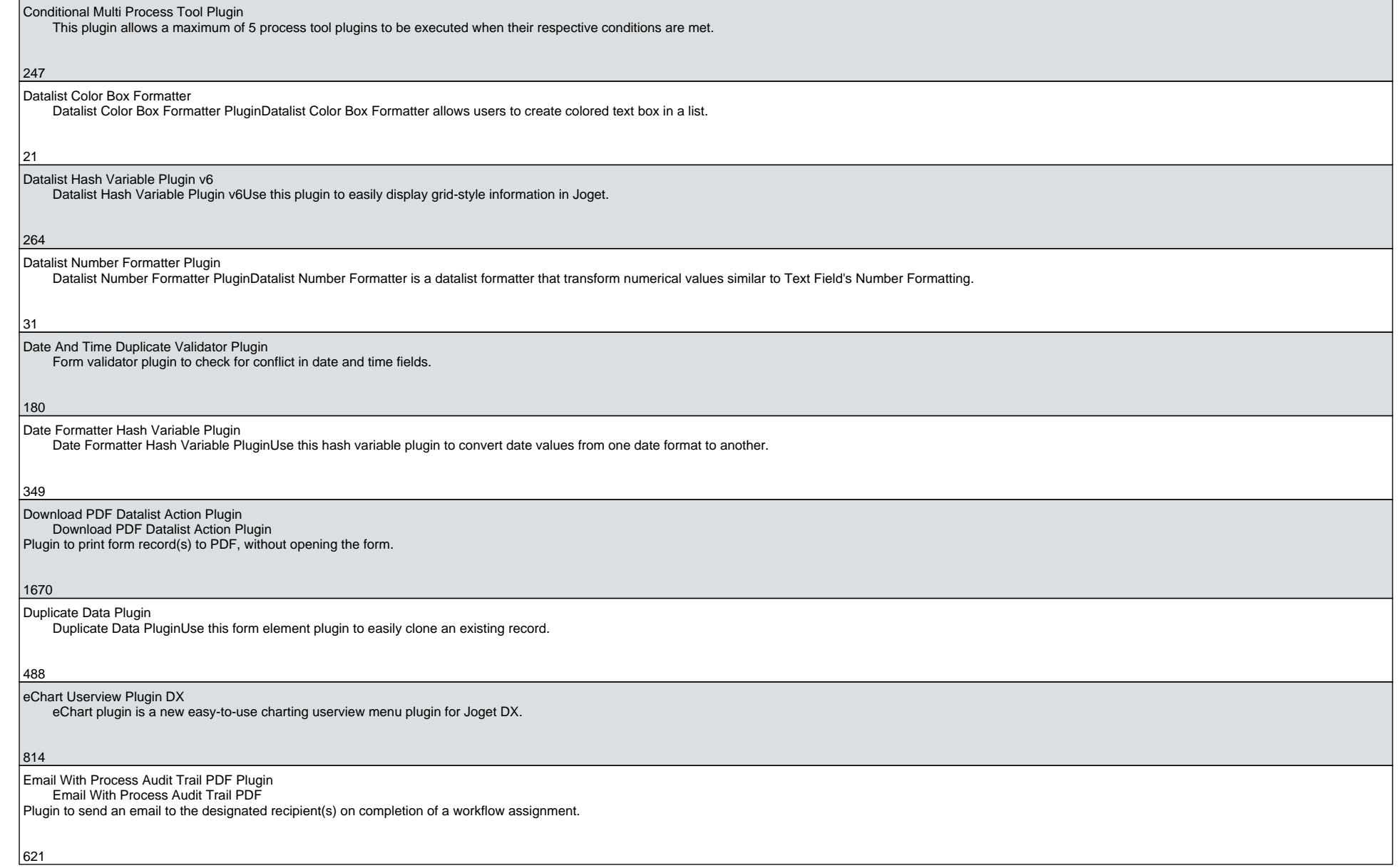

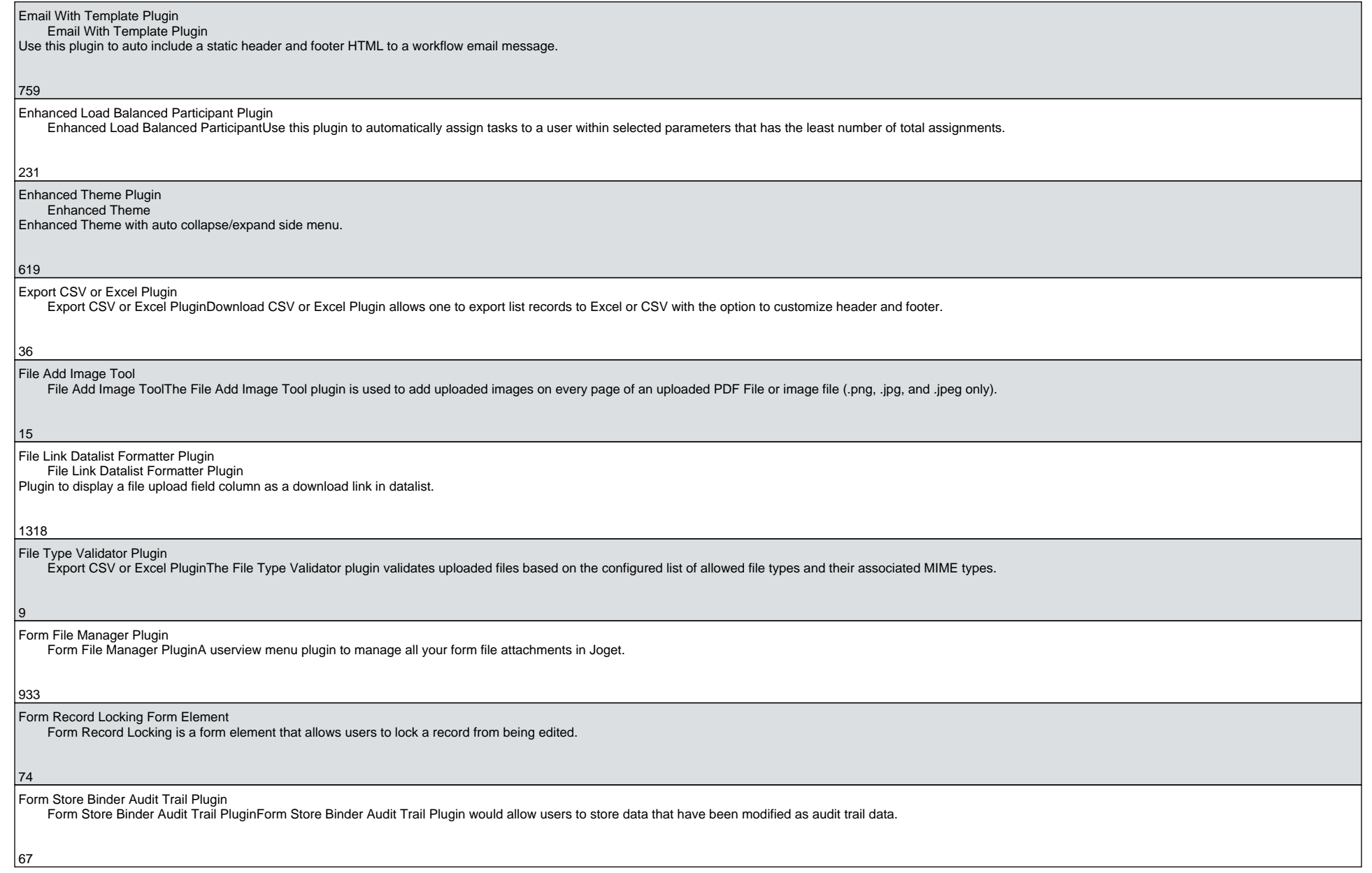

![](_page_4_Picture_64.jpeg)

![](_page_5_Picture_65.jpeg)

6

![](_page_6_Picture_72.jpeg)

413

![](_page_7_Picture_66.jpeg)

![](_page_8_Picture_64.jpeg)

![](_page_9_Picture_66.jpeg)

10

![](_page_10_Picture_66.jpeg)

Writing Assistant Plugin Writing Assistant PluginWriting Assistant Plugin is a form element for calling ChatGPT API to improve messaging.

 $\left|66\right|$